# **Gong - Correccion - Mejora #1992**

# **Mantener la fecha del filtro en el listado de Gastos**

2014-04-24 18:28 - Alvaro Irureta-Goyena

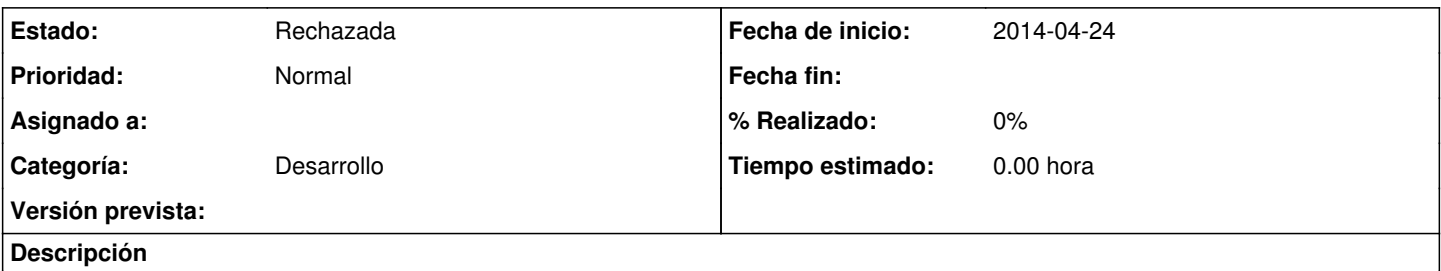

Cuando se seleccionan dos fechas para filtrar por ellas el listado de gastos, el resultado se devuelve mostrando de nuevo la fecha del sistema en ambos selectores (la fecha inicial y la fecha final)

Sería bueno que de alguna forma quedase reflejado el fitlro aplicado que de hecho sí queda aplicado aunque no se muestre en la pantalla que es así.

### **Histórico**

#### **#1 - 2014-04-24 18:31 - Alvaro Irureta-Goyena**

*- Estado cambiado Nueva por Rechazada*

YA lo está haciendo si se marca el tick "APlicar filtro fecha". Rechazo el ticket.

### **#2 - 2014-04-30 14:31 - Santiago Ramos**

*- Versión prevista eliminado (42)*